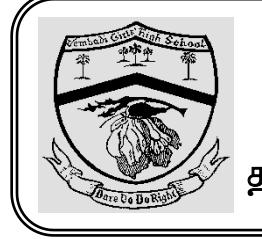

# யா/ வேம்படி மகளிர் உயர்தர பாடசாலை  $1^{\text{th}}$  தவணைப் பரீட்சை –  $2018$ தகவல் தொடர்பாடல் தொழினுட்பம்

தரம்: 11 (2018)

நேரம்: 3 மணி

பகுதி I

1. இவ் வரைபடத்தின் இடைவெளியில் வரவேண்டிய பொருத்தமான சொர்பதம்.

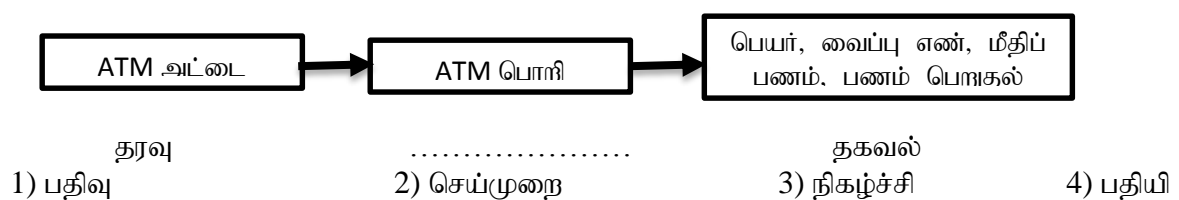

2. சரியான சேர்க்கையுடன் இணைக்குக.

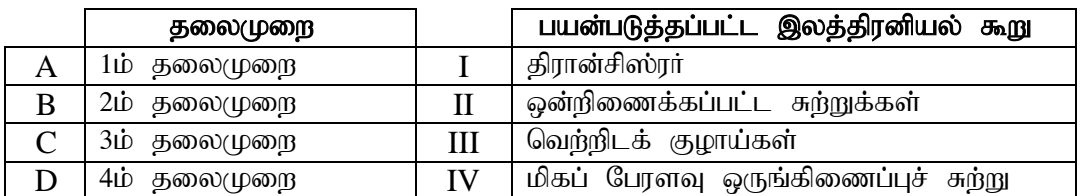

- 1) A(II), B(III), C(I), D(IV)
- 3) A(II), B(IV), C(I), D(III)

2) A(III), B(I), C(II), D(IV) 4) A(III), B(II), C(I), D(IV)

- 3. 1-4 வரை முகப்படையாளமிடப்பட்ட துறைகளை (ports) அடையாளம் காண்க.
	- 1) PS/2 ports, Serial port, Audio ports, Video port
	- 2) USB Port, Serial port, PS/2 ports, Video port
	- 3) PS/2 ports, Parallel port, Audio ports, VGA port
	- 4) PS/2 ports, Parallel port, Audio ports, Serial port

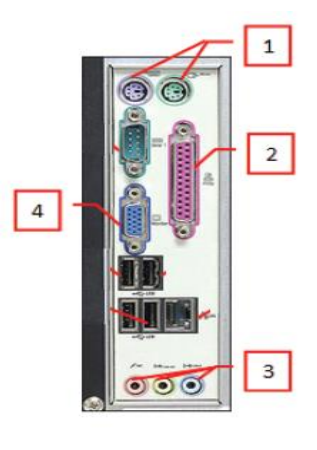

4. உள்ளீட்டு, வெளியீட்டு, சேமிப்புச் சாதனங்களின் சரியான ஒழுங்கை குறிப்பது.

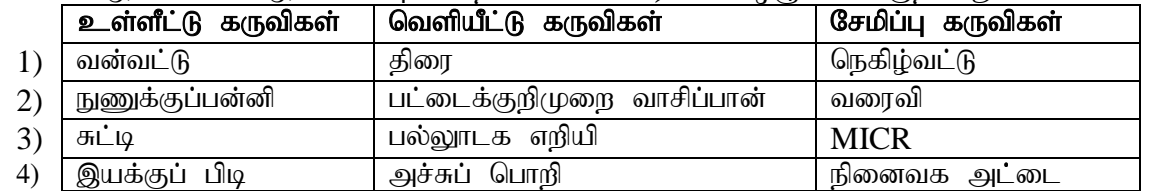

5. கணிணி வலையமைப்பில் நட்சத்திர இடத்தியலைக் குறிக்கும் வரைபடம் பின்வருவனவற்றுள் யாது?

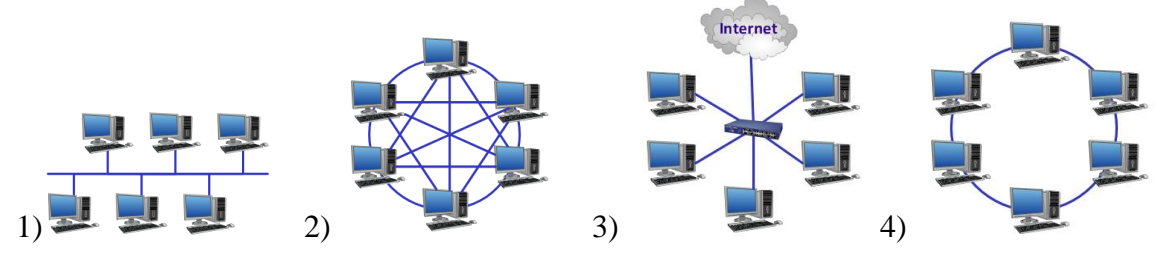

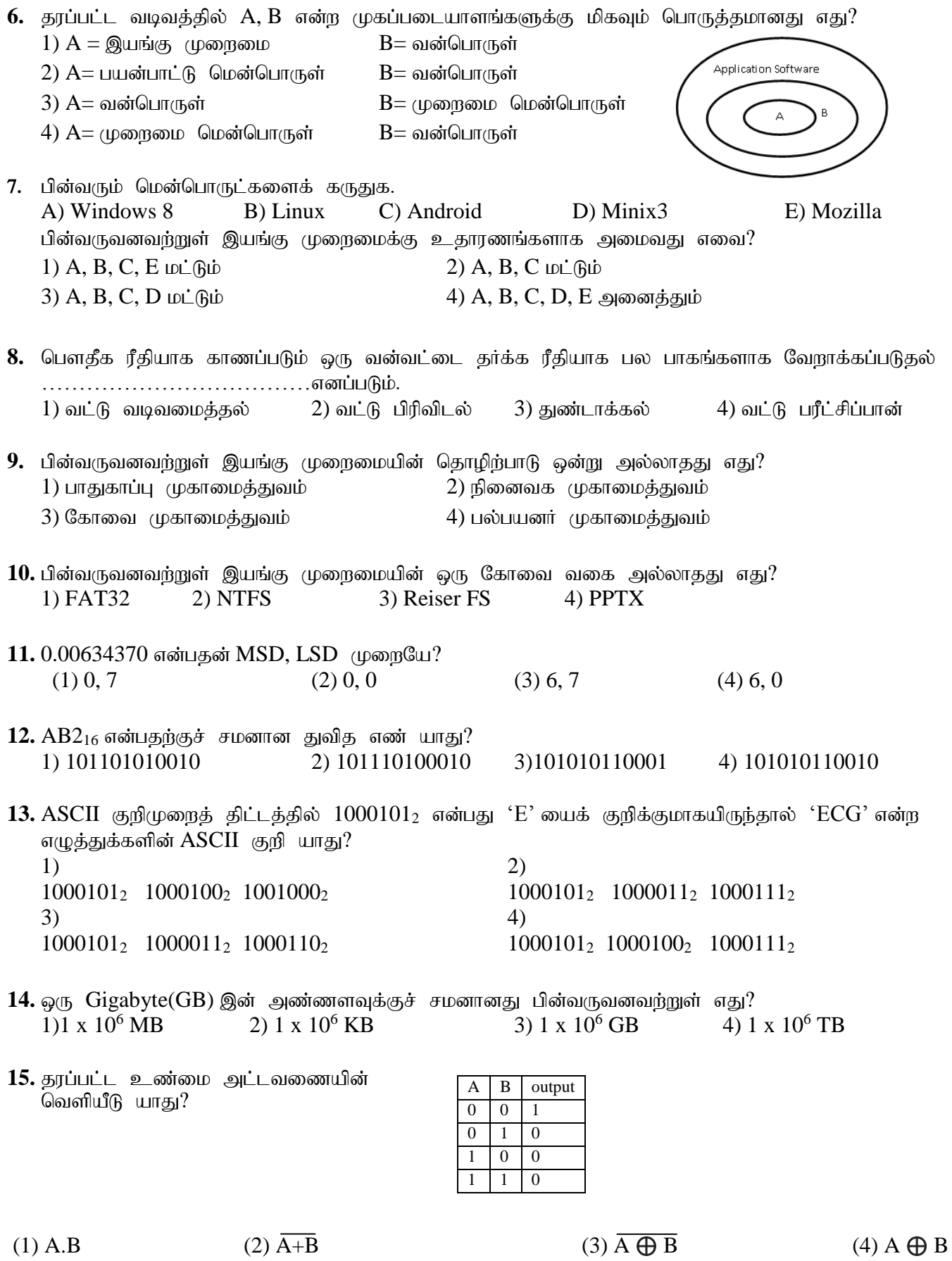

 $16.$  பின்வரும் தர்க்கச் சுற்றின் வெளியீடு என்ன?

$$
\begin{array}{ccc}\n\stackrel{\text{A}}{\overbrace{\hspace{1.5cm}}\hspace{1.5cm}}}\n\end{array}
$$
\n
$$
\begin{array}{ccc}\n\stackrel{\text{B}}{\overbrace{\hspace{1.5cm}}\hspace{1.5cm}}}\n\end{array}
$$
\n
$$
\begin{array}{ccc}\n\stackrel{\text{B}}{\overbrace{\hspace{1.5cm}}\hspace{1.5cm}}}\n\end{array}
$$
\n
$$
\begin{array}{ccc}\n\stackrel{\text{B}}{\overbrace{\hspace{1.5cm}}}\n\end{array}
$$
\n
$$
\begin{array}{ccc}\n\stackrel{\text{B}}{\overbrace{\hspace{1.5cm}}}\n\end{array}
$$
\n
$$
\begin{array}{ccc}\n\stackrel{\text{B}}{\overbrace{\hspace{1.5cm}}}\n\end{array}
$$
\n
$$
\begin{array}{ccc}\n\stackrel{\text{B}}{\overbrace{\hspace{1.5cm}}}\n\end{array}
$$
\n
$$
\begin{array}{ccc}\n\stackrel{\text{B}}{\overbrace{\hspace{1.5cm}}}\n\end{array}
$$
\n
$$
\begin{array}{ccc}\n\stackrel{\text{B}}{\overbrace{\hspace{1.5cm}}}\n\end{array}
$$
\n
$$
\begin{array}{ccc}\n\stackrel{\text{B}}{\overbrace{\hspace{1.5cm}}}\n\end{array}
$$
\n
$$
\begin{array}{ccc}\n\stackrel{\text{B}}{\overbrace{\hspace{1.5cm}}}\n\end{array}
$$
\n
$$
\begin{array}{ccc}\n\stackrel{\text{B}}{\overbrace{\hspace{1.5cm}}}\n\end{array}
$$
\n
$$
\begin{array}{ccc}\n\stackrel{\text{B}}{\overbrace{\hspace{1.5cm}}}\n\end{array}
$$
\n
$$
\begin{array}{ccc}\n\stackrel{\text{B}}{\overbrace{\hspace{1.5cm}}}\n\end{array}
$$
\n
$$
\begin{array}{ccc}\n\stackrel{\text{B}}{\overbrace{\hspace{1.5cm}}}\n\end{array}
$$
\n
$$
\begin{array}{ccc}\n\stackrel{\text{B}}{\overbrace{\hspace{1.5cm}}}\n\end{array}
$$

17. தரப்பட்ட சுற்றின் தர்க்க வாயிலிக்குச் சமனானது எது?

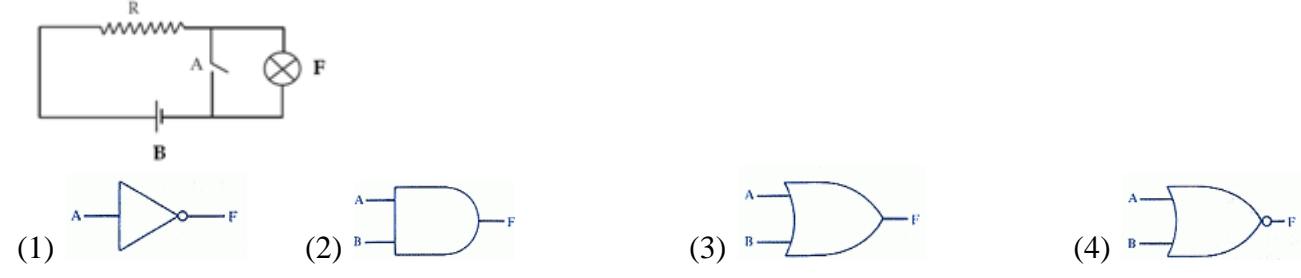

18. சொல் முறைவழிப்படுத்தல் மென்பொருளில் **'copy'** என்ற icon ஐ குறிக்கும் முகப்படையாளம் பின்வருவனவர்றில் எது?

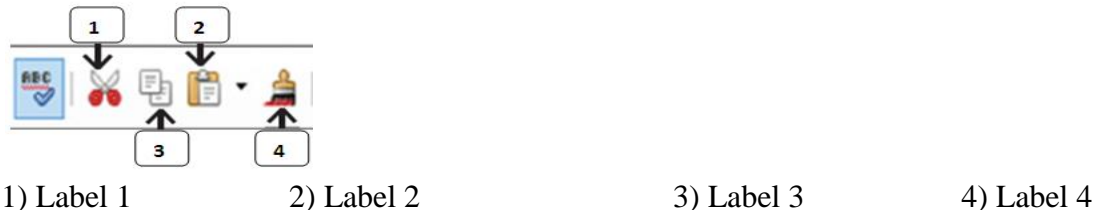

கருவியாகும்.

- 
- 19. ……………………….என்பது சொல் முறைவழிப்படுத்தல் மென்பொருளில் ஒத்த சொற்களைக் கண்டு பிடிப்பதற்கு பயன்படுத்தப்படுவது ஆகும். 1) Find and Replace 2) Thesaurus 3) Mail Merge 4) Word Count
- $20.$  ஒரு பந்தியின் முதல் எழுத்தினை பெரிய எழுத்தாக மாற்றுவதற்கு பயன்படுத்தப்படுவது -----

1) Text Box 2) WordArt 3) Drop Cap 4) Shapes

- 21. பின்வருவனவற்றுள் விரிதாள் மென்பொருள் தொடர்பான சரியான கூற்று யாது?
	- $(1)$  ஒரு நிரலும் ஒரு நிரையும் இடைவெட்டுவது ஒரு சார்பற்ற முகவரியாகும்.
	- $(2)$  நிரலின் எழுத்தும் நிரையின் இலக்கமும் சேர்வதை குறிப்பது கல முகவரியாகும்.
	- $(3)$  விரிதாளில் கல உள்ளீடுகளானது இடப்பக்க நேர்ப்படுத்தலில் மட்டுமே காணப்படும்.
	- (4) ஒரு கலத்தின் உள்ளடக்கம் இன்னொரு கலத்தில் பிரதிநிதித்துவம் செய்ய முடியாது.
- 22. சொல் முறைவழிப்படுத்தல் மென்பொருளில் பயன்படுத்தப்படும் cut, undo, open என்பனவற்றின் குறுக்கு வழிச் சாவிகளை முறையே தருக.
	- 1) ctrl+x, ctrl+y, ctrl+o 2) ctrl+x, ctrl+z, ctrl+p 3) ctrl+x, ctrl+z, ctrl+o  $4$  ctrl+c, ctrl+y, ctrl+p
- 23. ஒரு சொல் முறைவழிப்படுத்தல் மென்பொருளில் Landscape, portrait என்பன அழைக்கப்படுவது. 1) Page Layout 2) Margins 3) Columns 4) Page Orientation
- 24. ஒரே மாதிரியான பின்னனி படத்தினை எல்லாப் படவில்லைகளுக்கும் செருகுவதற்கு பின்வருவனவற்றள் எதனை தெரிவு செய்வீர்? (1) template ஐ உருவாக்குதல்  $(2)$  slide master இல் மாற்றத்தை உண்டு பண்ணல்
	- $(3)$  autocorrect wizard ஐ பயன்படுத்தல்  $(4)$  மேற்கூறியவை அனைத்தும்

 $25.$  குரப்பட்ட வரைபானது என்ற  $Y=2x^2+2x-3$  சமன்பாட்டைப் பயன்படுக்கி வரையப்பட்டது.  $Y$  இனுடைய பெறுமதியைப் பெறுவதற்காக கலம் **C3 இல்** உள்ளிடப்பட வேண்டிய சமன்பாடு யாது?<br>| Y=2x<sup>2</sup>+2x-3

|  | $2 \times 3 -3 -2 -1 0 1 2 3$ |  |  |  |
|--|-------------------------------|--|--|--|
|  | y 9 1 -3 -3 1 9 21            |  |  |  |
|  |                               |  |  |  |

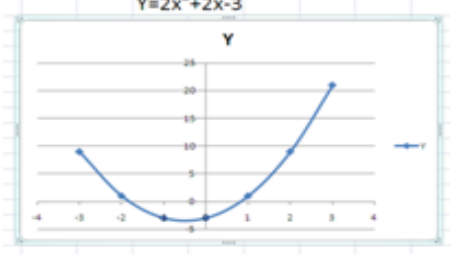

 $1) = (2*C2*C2) + (2*C2) - 3$  $2) = (2*C2*2) + (2*C2)-3$  $3$ ) =  $(2*C2^2) + 2*C2-3)$  $4) = (2*C2^2) + (2*C2) - 3$ 

- $26, 27$  என்பனவற்றுக்கான வினாக்கள் காப்பட்ட விரிதாளைச் சார்ந்தவை. தகவல்கள் கீழே தரப்பட்டுள்ளன.
	- $\bullet$  வட்டத்தின் பரப்பளவு  $\pi$ r<sup>2</sup>, வட்டத்தினுடைய ஆரையானது Radius ஆகும்.
	- $\pi$  uliனுடைய பெறுமதியானது கலம் A2 வில் தரப்பட்டுள்ளது.

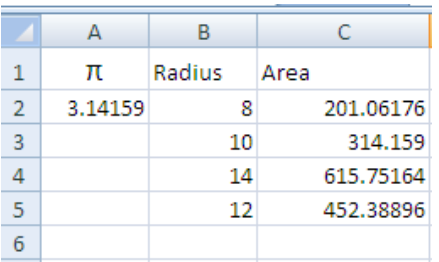

 $26.$  வட்டத்தின் பரப்பளவைக் கணிப்பதற்கு கலம்  $C2$  வில் உள்ளிடப்படும் சமன்பாடு யாது? 1)  $= A2*B2\overline{B2}$  2)  $= $A2*B2*B2$  3)  $= $A\$2*B2*B2$  4)  $= $A\$2*B2\overline{B2}$ 

 $27.$  கலம் B6 இல் =SUM(B2:B5)/COUNT(B2:B5) என்ற சமன்பாடு உள்ளிடப்பட்டால் தோன்றும் விளைவு யாது? 1) 11 2) 44 3) 4 4 1

'Computer Parts', 'Supplier', 'Purchase' என்ற தரவுத்தள அட்டவணைகளைப் பயன்படுத்தி 28, 29 வினாக்களுக்குரிய விடைகளை கருதுக.

**Supplier** 

 $ID$  $Su001$ 

 $Su002$ 

 $Su003$ 

 $Su004$ 

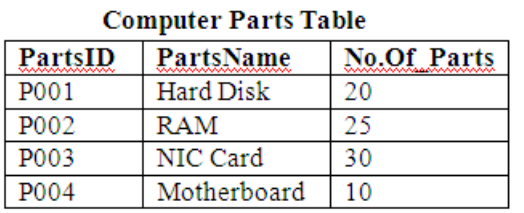

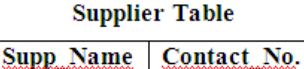

0212222189

0212222245 0212222255

0212222345

MicroSysyte

AccessSyste

PCMicro

PCCom

m

 $m$ 

## **Purchase Table**

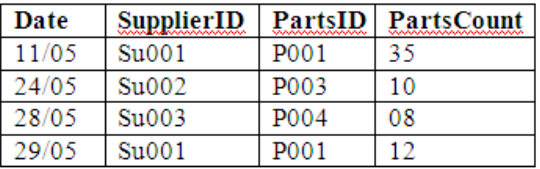

28. மேற்தரப்பட்ட 'Supplier' அட்டவணைக்கான புலங்கள், பதிவுகளினது எண்ணிக்கையை முறையே. துருக.  $1)$  4, 3  $12, 3$  4) 4, 4

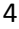

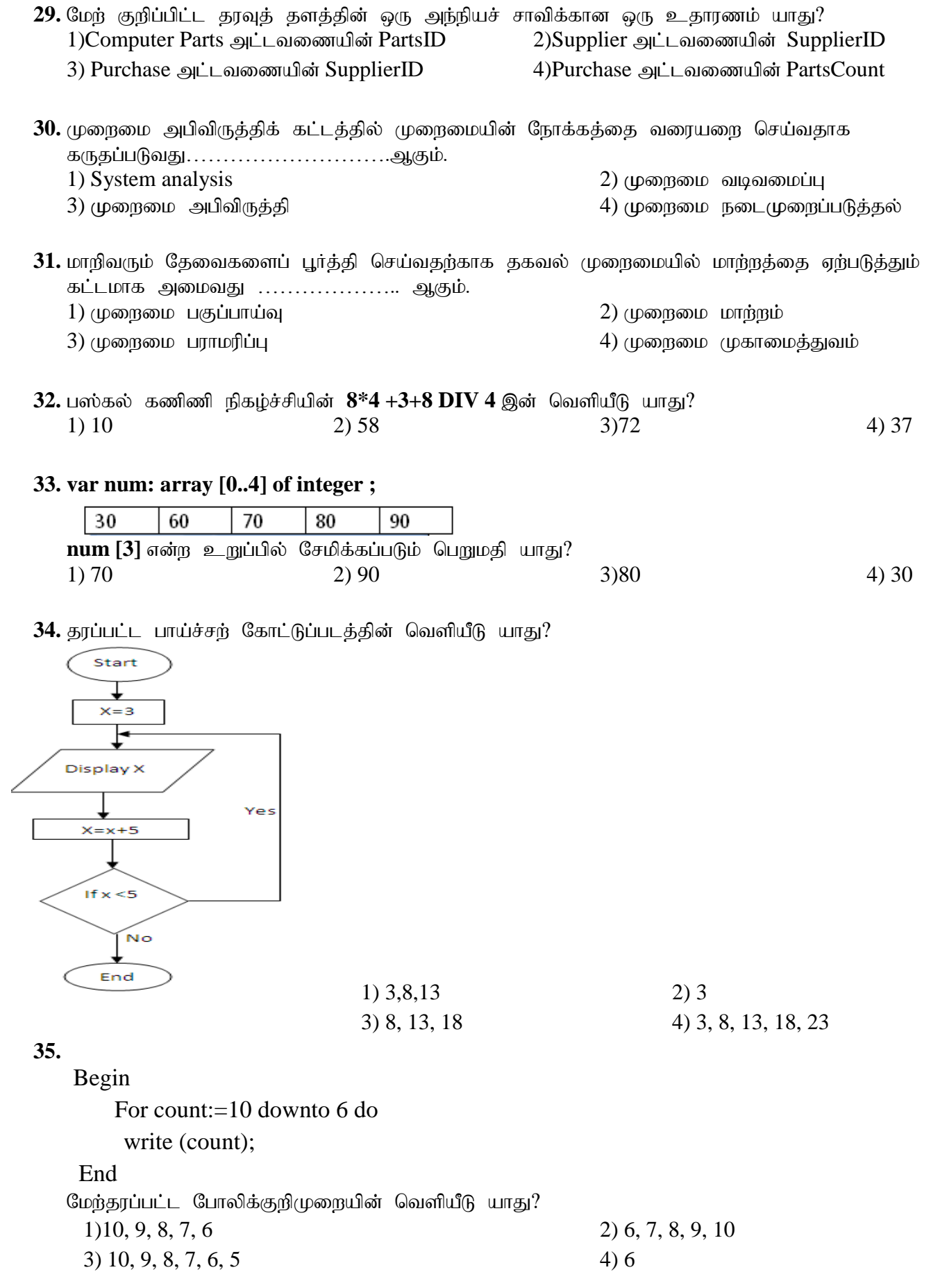

5

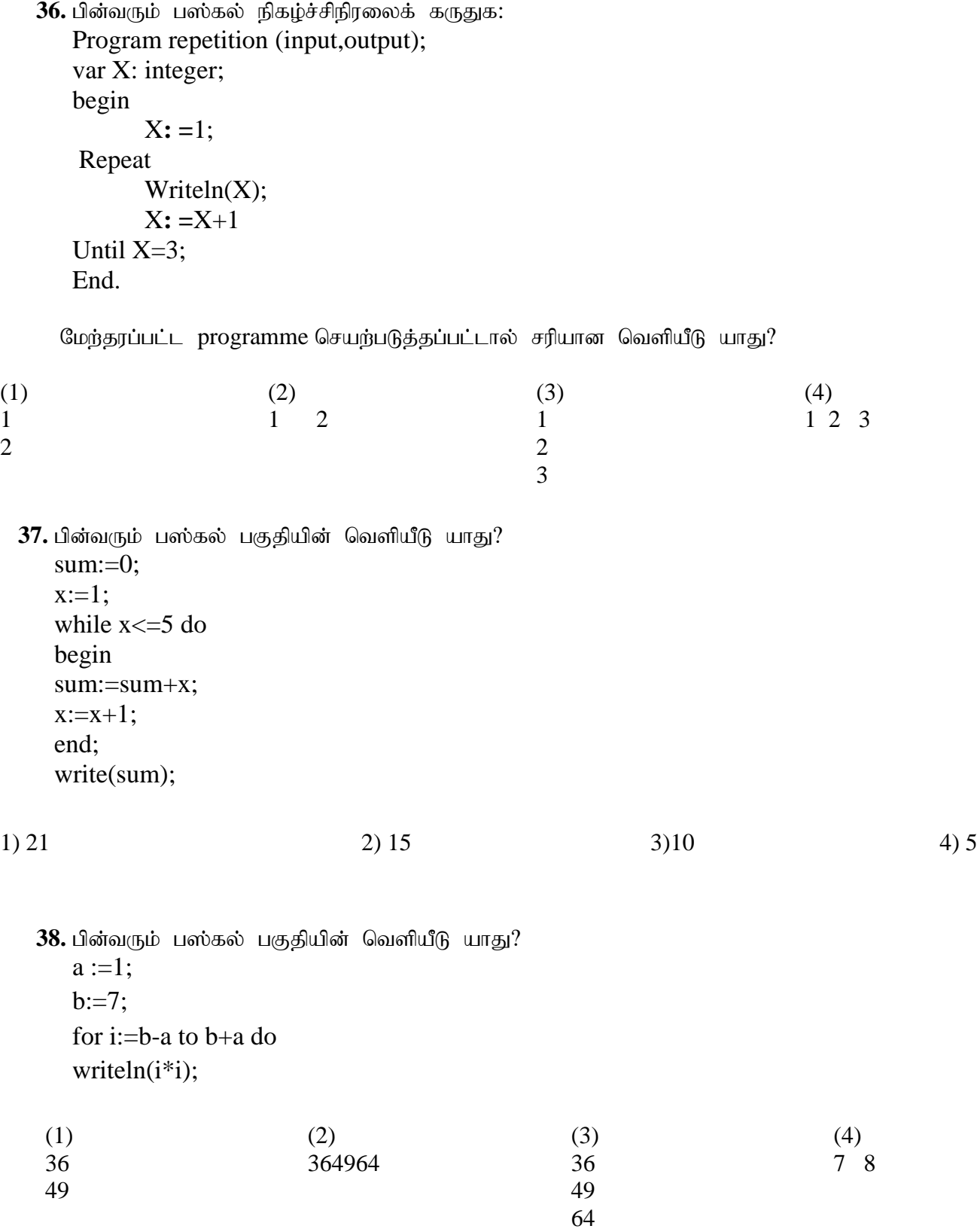

39. பாய்ச்சற் கோட்டுப்படத்தின் வெளியீடு யாது?

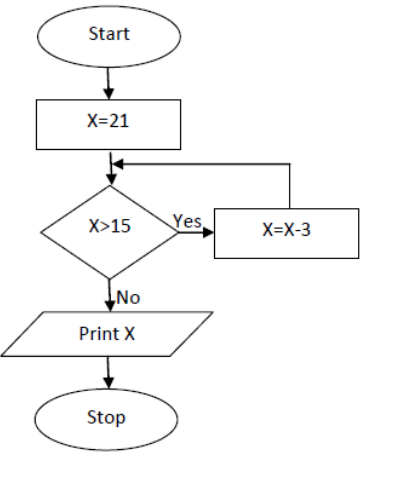

 $1) 21$  $2)18$  $3)15$  $4) 12$ 

40. மேற்படி பாய்ச்சற் கோட்டுப்படத்தில்  $X > 15$  என்ற தீர்மானமானது  $X > = 15$  ஆக மாற்றப்பட்டால் வெளியீடு யாது?  $2) 12$  $1) 15$  $3)18$  $4)21$ 

# பகுதி II

#### அனைத்து வினாக்களுக்கும் விடை தருக.

1)

- 1) செய்தித்தாள்களிலும் சஞ்சிகைகளிலும் பயன்படுத்தப்படும் குறிமுறையின் உள்ளீடு, செய்முறை, வெளியீடு என்பவற்றை அடையாளம் காண்க.
- 2) A தொடக்கம் D வரையாக முகப்படையாளமிட்ட பின்வரும் சொற்களை கருதுக.

A- இடத்தியல் C- புளுருத்

 $D - e -$  அரசாங்கம் B- ஒளியிழை நார்

மேற்தரப்பட்டவற்றுக்கான சரியான உதாரணங்களை கீழே காணப்படும் பட்டியலிலிருந்து தெரிவு செய்க.

[G2E, WAN, வழிப்படுத்தி ஊடகம், கண்ணி, வானொலி அலைகள், நுண்ணலைகள்]

- 3)  $11011011_2$ என்ற இரும எண்ணை எண்ம எண்ணுக்கு மாற்றுக. உமது கணித்தலைக் காட்டுக.
- 4) பின்வரும் பூர்த்தி செய்யப்படாத தர்க்கச் சுற்றையும் உண்மை அட்டவணையையும் பயன்படுத்தி பின்வரும் வினாக்களுக்கு விடையளிக்குக.

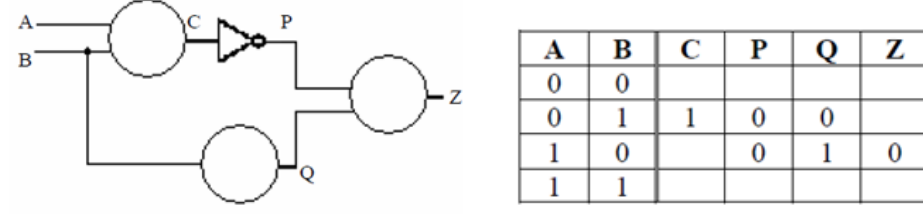

a) தர்க்கச் சுற்றில் உள்ள மூன்று வட்டங்களுக்குமான முகப்படையாளங்களை குறிக்கும் வாயில்களை எழுதுக.

b) உண்மை அட்டவணையைப் பூர்த்தி செய்க.

5) BCD (இரும குறிமுறைப் பதின்மம்) யில் ... $A...$  பிற்றுக்கள் பயன்படுத்தப்படுவதுடன் ... $B...$ குறியீடுகளை வகை குறிக்க முடியும்.

EBCDIC குறிமுறையில் ... $C_{\cdots}$  பிற்றுக்கள் பயன்படுத்தப்படுவதுடன் ... $D_{\cdots}$ குறியீடுகளை வகை குறிக்க முடியும்.

## $6)$  இணைக்குக.

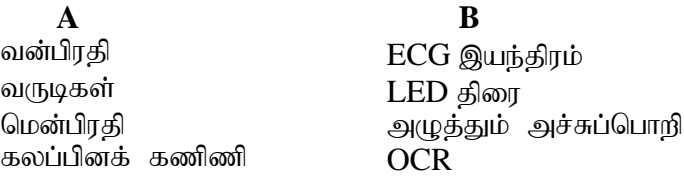

- 7) ''பயனர் கணிணியில் சொல் முறைவழிப்படுத்தல் மென்பொருள் எவையும் இல்லாதபோதும் கூட இணையத்தினைப் பயன்படுத்தி ஆவணங்களை தயார்படுத்திக்கொள்ள முடியும்''. இதற்குப் பயன்படுத்தப்படும் 2 மென்பொருட்களை எழுதுக.
- $8)$  பின்வரும் ஊடுகடத்துகை ஊடகங்களுக்குரிய பெயர்களை எழுதுக?

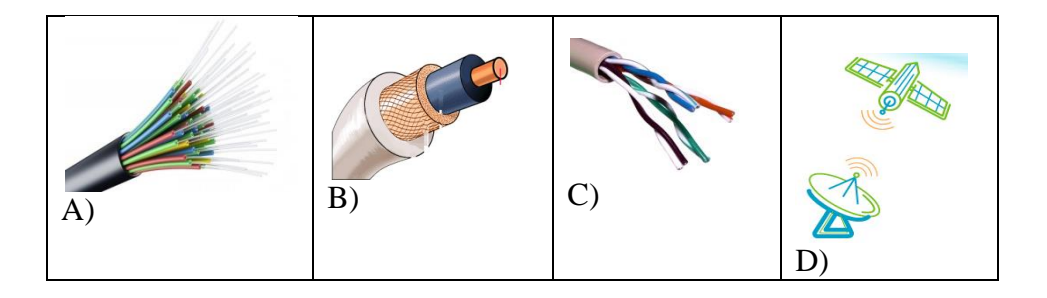

- 9) பின்வரும் கூற்றுக்கள் உண்மை / பொய் என எழுதுக. 1) மூலவகைமாதிரி உருவாக்கம் என்பது முறைமை அபிவிருத்தி வாழ்க்கை வட்டத்தின் ஒரு தரவு Nrfupf;Fk; El;gKiwahFk;. (-----)  $2)$  ஒருங்கிணைப்புச் சோதனை இறுதியில் மேற்கொள்ளப்படும் சோதனையாகும்.  $(---)$ 3) ஊடாட்ட விருத்தி மாதிரியத்தில் முறைமையானது முழுமையாக விருத்தி செய்யப்படும் வரை Clhl;lk; %yk; tpUj ;jp nra;ag;gLk;. (-----) 4) fzpdpj; jfty; Kiwikapy; juthdJ ghJfhg;G FiwthdjhFk;. (-----)
- $10$ ) பின்வரும் போலிக்குறி முறையைக் கருதுக.

 $X=0$ Do Display '\*'  $X=X+1$ While X< 5 எத்தனை தடவை  $\cdot^*$ ' ஐ வெளியிடும்?

(2X10=20)

2) இலங்கையின் மாவட்டங்களின் 2016, 2017 ஆம் ஆண்டுகளுக்குரிய சராசரி மழைவீழ்ச்சியை பின்வரும் விரிதாள் பகுதி காட்டுகின்றது.

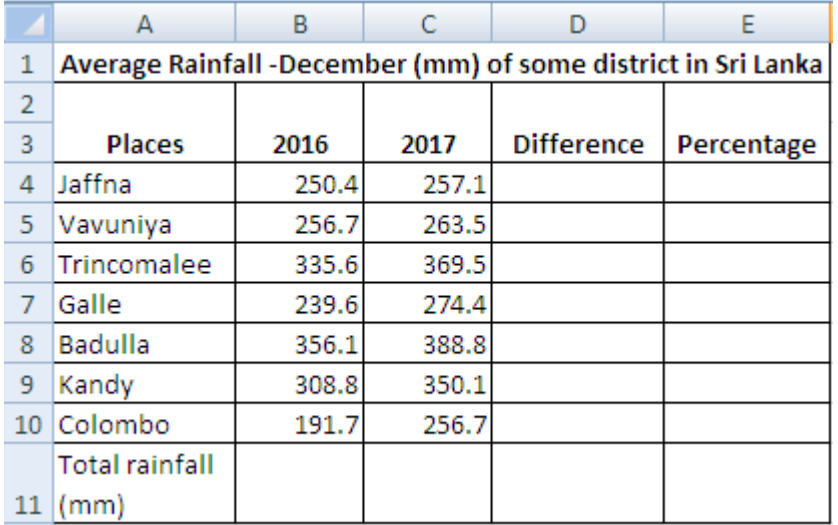

- 1) யாழ்ப்பாணத்தின் 2017 க்கும் 2016 க்கும் இடையிலான மழைவீழ்ச்சி வித்தியாசத்தை காண்பதற்கு கலம் D4 இல் இடவேண்டிய சூத்திரத்தை எழுதுக?
- 2) 2016 ஆம் ஆண்டிலிருந்து 2017 ஆம் ஆண்டுவரையான யாழ்ப்பாணத்தின் மழைவீழ்ச்சிக்கான சதவீத அதிகரிப்பை கணிப்பதற்கு கலம் E4 இல் எழுத வேண்டிய சூத்திரம் யாது? குறிப்பு :சதவீத அதிகரிப்பு (Percentage Increase) = (Difference/Value of year 2016) x 100
- 3) கலம் D4 இலும் E4 இலும் உள்ளிட்ட இரண்டு சூத்திரங்களும்  $D5:E10$  வரையான கலங்களுக்கு நகல் செய்த பின்னர் கொழும்பு மாவட்டத்துக்கான கலம் D10, E10 இல் காட்சிப்படுத்தப்படும் சூத்திரங்களை முறையே எழுதுக.
- 4) 2016 ஆம் ஆண்டின் அனைத்து மாவட்டங்களினதும் மொத்த மழைவீழ்ச்சியை B11 கலத்தில் பெற வேண்டியுள்ளது. இதற்காக கலம் B11 இல் =function (cell1:cell2) போன்ற ஒரு சூத்திரத்தை எழுத வேண்டும். மேற்குறித்த சூத்திரத்தில் function1, cell1, cell2 ஆகியவற்றுக்குச் சரியான பதங்களை எமுதுக.
- 5) தரப்பட்ட மாவட்டங்களின் 2016, 2017 ஆம் ஆண்டுக்கான மழைவீழ்ச்சியை காட்டுவதற்கான மிகவும் nghUj ;jkhd tiugpid jUf. (10 Gs;spfs;)

3) ஒரு நிறுவனம் Employee, Department, Salary என்ற அட்டவணைகளைக்கொண்ட தரவுத்தளத்தை முகாமை செய்கின்றது. இந் நிறுவனமானது பல திணைக்களங்களை கொண்டுள்ளது.

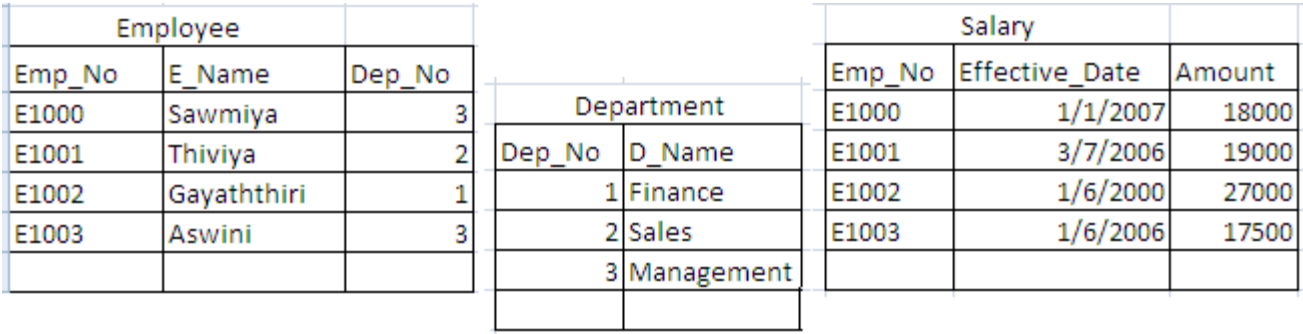

 $1)$  இரண்டு முதன்மைச் சாவிகளை அவற்றுடன் தொடர்புடைய அட்டவணை பெயர்களுடன் தருக?  $2$ ) ஒரு அந்நியச் சாவியொன்றை அதனுடன் தொடர்புடைய அட்டவணை பெயருடன் தருக? 3) Aiswarya என்னும் பெயர் கொண்ட ஒரு புதியவர் Finance Department க்கு 12/03/2018  $(Emp_No: E1004)$  இல் சேர்கிறார்.

 $a)$  இற்றைப்படுத்தப்பட வேண்டிய அட்டவணை(கள்) எது / எவை?

 $b)$  இற்றைப்படுத்த வேண்டிய பதிவு $(\sigma\sigma\dot{\mathbf{n}})$  ஐ எழுதுக.

4) 'Salary' அட்டவணையின் சகல புலங்களுக்குமுரிய சரியான தரவு வகைகளை எழுதுக.

5) 'Sales' department இல் வேலை செய்யும் ஊழியர்களது பெயரை வினவல் (query) மூலம் பெற்றுக்கொள்வதற்கு எவ் அட்டவணைகள் சேர்க்கப்பட வேண்டும்?

 $(10 \text{ L} \cdot \text{C} \cdot \text{C} \cdot \text{D} \cdot \text{D} \$ 

) பின்வரும் பாய்ச்சற் கோட்டுப்படம், போலிக்குறிமுறை, பஸ்கல் செய்நிரல் என்பன $\rm\,A,B\,,C$  என்ற 3 எண்களில் பெரிய எண்ணைக் காண்பதைக் காட்டுகின்றது. இப் பூரணமற்ற பாய்ச்சற் கோட்டுப்படம், போலிக்குறிமுறை, பஸ்கல் செய்நிரல் என்பவற்றின் 1 தொடக்கம் 20 வரை முகப்படையாளங்களை பூரணப்படுத்துக.

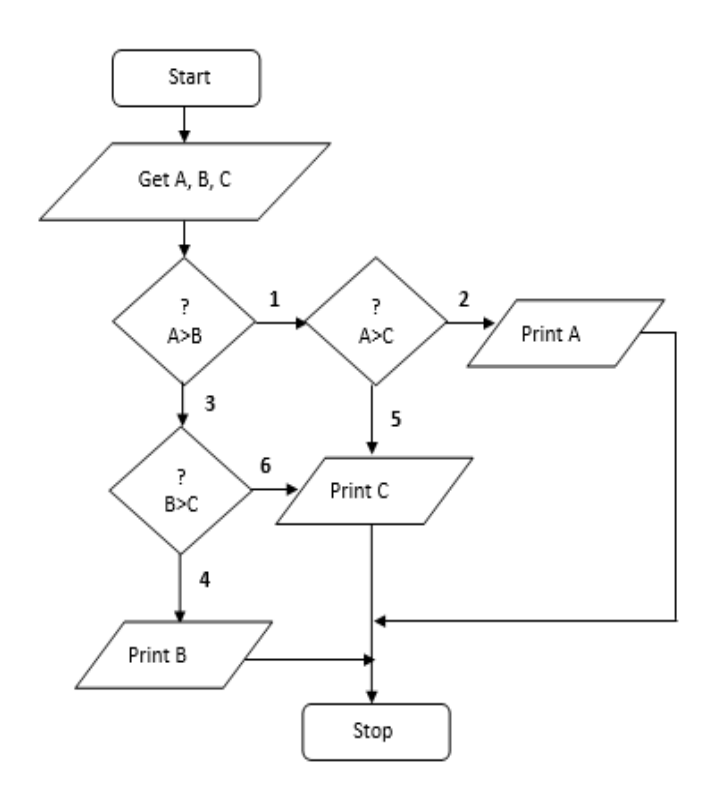

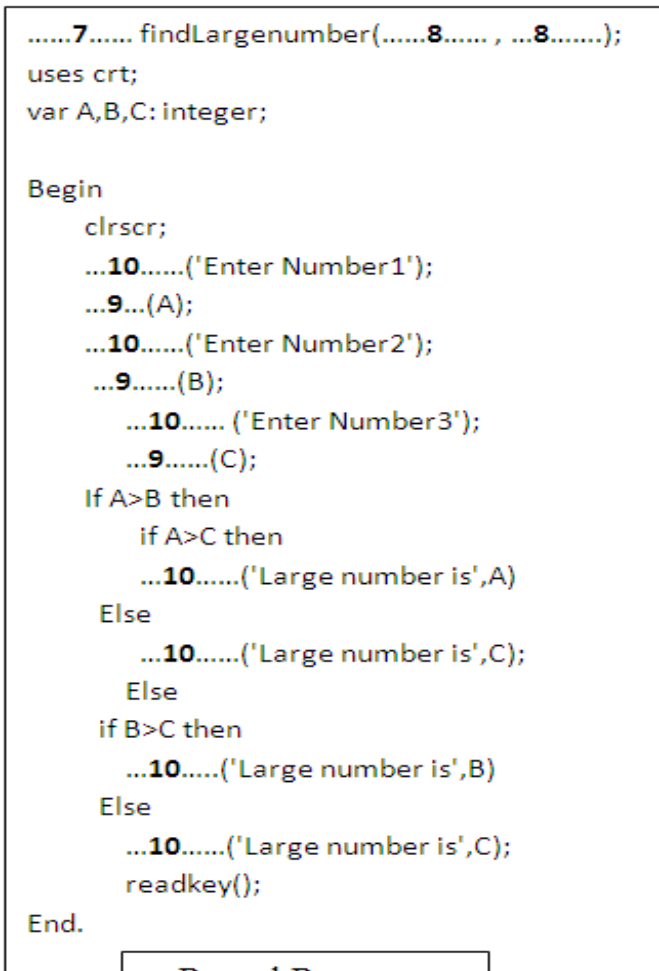

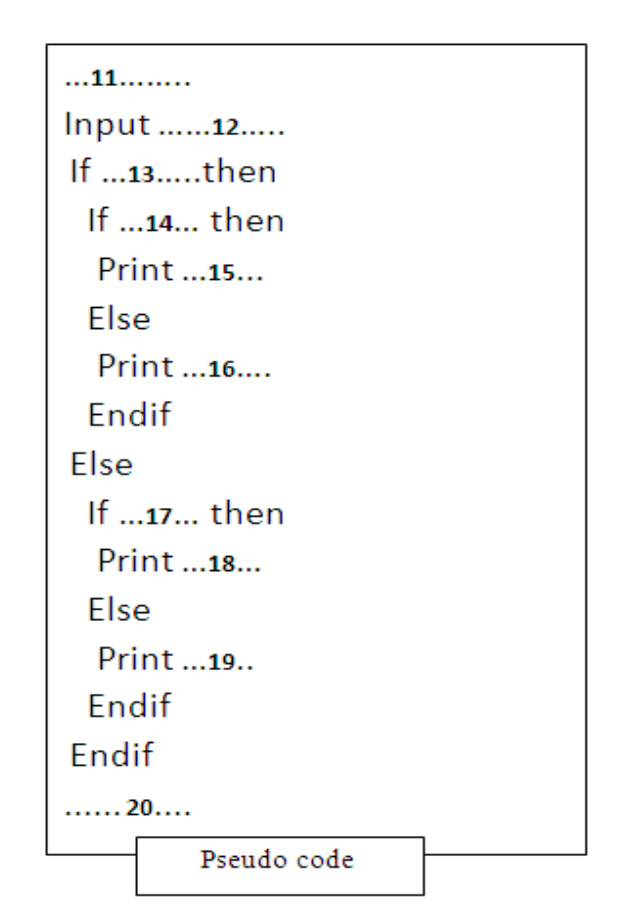

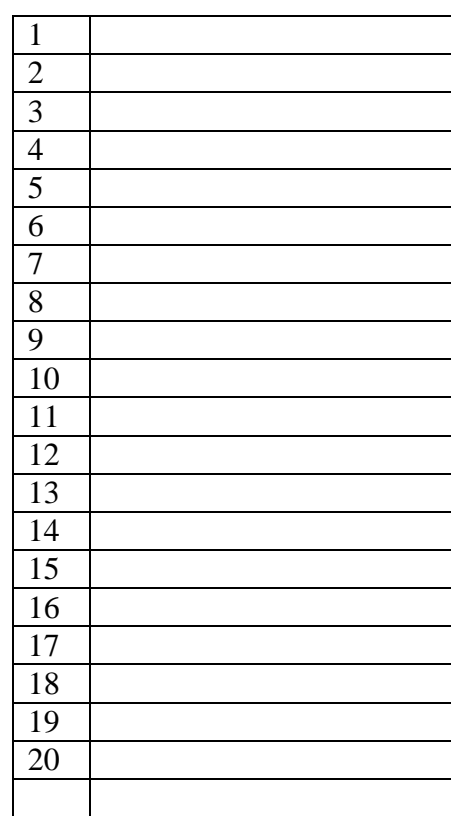

உமது விடைத்தாளில் இவ் அட்டவணையை பிரதி செய்து விடையயை எழுதுக.

Pascal Program

 $I$ )  $I$  கீழே தரப்பட்ட சொற்பதங்களைக் கொண்டு  $A$  தொடக்கம்  $D$  வரை முகப்படையாளமிட்ட நீர்வீழ்ச்சி மாதிரியங்களின் கட்டங்களை எழுதுக.  $[$ தீர்வினை நடைமுறைப்படுத்தல், தீர்வினை செவ்வையாக்கல், தீர்வினை திட்டமிடல், (முறைமையை நிறுவுதல்]

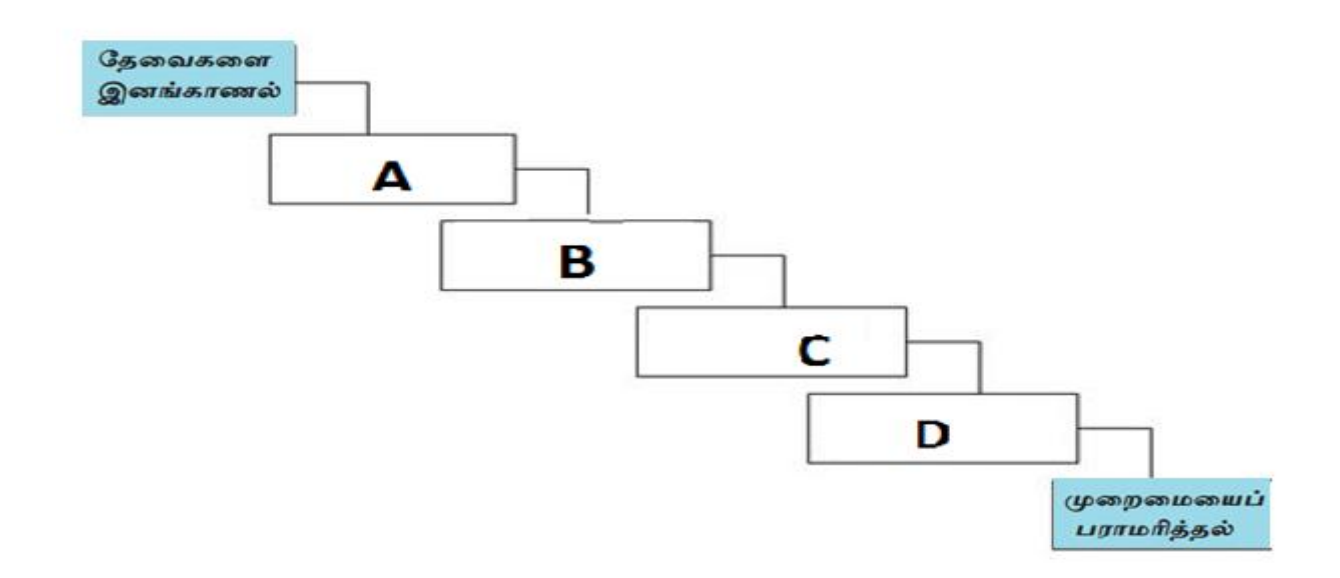

 $II$ ) : ஒரு பாடசாலை தகவல் முகாமைத்துவ முறைமையின் அபிவிருத்தியுடன் தொடர்புடைய பின்வரும் சூம்நிலையைக் கருதுக.

பாடசாலை முகாமைத்துவ நடவடிக்கைகளை நிர்வகிக்க புதிய கணிணி மயமாக்கப்பட்ட தகவல் முறைமையை அறிமுகப்படுத்த அதிபர் முன்மொழிந்தார். முன்மொழியப்பட்ட முறைமையின் தேவைகளை சஐித்தா இனம் கண்டு கொண்டார். பின்னர் அவர் தேவைகளை திருப்தி செய்யும் ஒரு முறைமையை வடிவமைத்தார். சஐித்தா வடிவமைத்ததை அடிப்படையாகக் கொண்டு கவிதா செய்நிரலை (programmed the software) உருவாக்கினார். யசிந்தா மென்பொருளை சோதனை செய்தார். திபிசனா இப்பாடசாலையில் புதிய முறைமையை நிறுவினார். ஒரு சில வாரங்களுக்குப் பிறகு மாதுலா சில வழுக்களை திருத்தியதுடன் மேலும் புதிய மென்பொருளானது பகுப்பாய்வு சுருக்க அறிக்கையை அச்சிடும் வசதியை தரக்கூடியதாக இற்றைப்படுத்தினார்.

- a) மேற்தரப்பட்ட முறைமை விருத்தி வாழ்க்கை வட்டத்தில் யார் அபிவிருத்தி கட்டத்தை மேற்கொண்டார்?
- b) திபிசனாவால் மேற்கொள்ளப்பட்ட முறைமை விருத்தி வாழ்க்கை வட்டக் கட்டம் எது?
- c) யசிந்தாவால் மேற்கொள்ளப்பட்ட முறைமை விருத்தி வாழ்க்கை வட்டக் கட்டம் எது?
- d) முன்மொழியப்பட்ட முறைமையின் தேவைகளை அடையாளம் காண்பதற்காக சஐித்தா உபயோகித்த **இரண்டு** முறைகளை எழுதுக.
- e) நீர்வீழ்ச்சி மாதிரியம் ஒரு முறைமை விருத்தி வாழ்க்கை வட்டத்தின் மாதிரியங்களில் ஒன்றாகும். வெவ்வேறு வழிகளில் முறைமையை விருத்தி செய்யப்பயன்படுத்தப்படும் வேறு **இரண்டு** முறைமை விருத்தி மாதிரியங்களை எழுதுக.

12